# Data Structures and Algorithms CS245-2015S-13

#### Hash Tables

David Galles

Department of Computer Science University of San Francisco

## 13-0: Searching & Selecting

- Maintian a Database (keys and associated data)
- Operations:
  - $\operatorname{Add}$  a key / value pair to the database
  - Remove a key (and associated value) from the database
  - $\mathbf{Find}$  the value associated with a key

## 13-1: Sorted List Implementation

- If database is implemented as a sorted list:
  - Add
  - Remove
  - Find

## 13-2: Sorted List Implementation

If database is implemented as a sorted list:

- Add O(n)
- Remove O(n)
- Find  $O(\lg n)$

## 13-3: **BST Implementation**

- If database is implemented as a Binary Search Tree:
  - Add
  - Remove
  - Find

## 13-4: **BST Implementation**

If database is implemented as a Binary Search Tree:

- Add  $O(\lg n)$  best, O(n) worst
- **Remove**  $O(\lg n)$  best, O(n) worst
- Find  $O(\lg n)$  best, O(n) worst

## 13-5: Unsorted List

Maintain an *unsorted*, *non-contiguous* array of elements

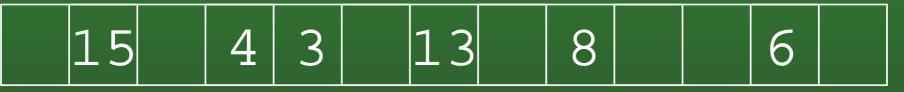

- How long does a Find take?
- How long does a Remove take?
- How long does an Add take?

Does this sound like a good idea?

## 13-6: Hash Function

• What if we had a "magic function" –

- Takes a key as input
- Returns the index in the array where the key can be found, if the key is in the array
- To add an element
  - Put the key through the magic function, to get a location
  - Store element in that location
- To find an element
  - Put the key through the magic function, to get a location
  - See if the key is stored in that location

## 13-7: Hash Function

- The "magic function" is called a *Hash function*
- If hash(key) = i, we say that the key hashes to the value i
- We'd like to ensure that different keys will always hash to different values.
- Why is this not possible?

## 13-8: Hash Function

- The "magic function" is called a *Hash function*
- If hash(key) = i, we say that the key hashes to the value i
- We'd like to ensure that different keys will always hash to different values.
- Why is this not possible?
  - Too many possible keys
  - If keys are strings of up to 15 letters, there are  $10^{21}$  different keys
  - 1 sextillion number of grains of salt it would take to fill this room *one million* times over.

## 13-9: Integer Hash Function

- When two keys hash to the same value, a *collision* occurs.
- We cannot avoid collisions, but we can minimize them by picking a hash function that distributes keys evenly through the array.
- Example: Keys are integers
  - Keys are in range  $1 \dots m$
  - Array indices are in range  $1 \dots n$
  - $n \ll m$

## 13-10: Integer Hash Function

- When two keys hash to the same value, a *collision* occurs.
- We cannot avoid collisions, but we can minimize them by picking a hash function that distributes keys evenly through the array.
- Example: Keys are integers
  - Keys are in range  $1 \dots m$
  - Array indices are in range  $1 \dots n$
  - $n \ll m$
- $hash(k) = k \mod n$

## 13-11: Integer Hash Function

• What if table size = 10, all keys end in 0?

## 13-12: Integer Hash Function

- What if table size = 10, all keys end in 0?
- What if table size is even, all keys are even?

## 13-13: Integer Hash Function

- What if table size = 10, all keys end in 0?
- What if table size is even, all keys are even?
- In general, what if the table size and many of the keys share factors?

## 13-14: Integer Hash Function

- What if table size = 10, all keys end in 0?
- What if table size is even, all keys are even?
- In general, what if the table size and many of the keys share factors?
- What can we do?

## 13-15: Integer Hash Function

- What if table size = 10, all keys end in 0?
- What if table size is even, all keys are even?
- In general, what if the table size and many of the keys share factors?
- What can we do?
  - Prevent keys and table size from sharing factors.
  - No control over the keys.

## 13-16: Integer Hash Function

- What if table size = 10, all keys end in 0?
- What if table size is even, all keys are even?
- In general, what if the table size and many of the keys share factors?
- What can we do?
  - Prevent keys and table size from sharing factors.
  - No control over the keys.
  - Make the table size *prime*.

## 13-17: String Hash Function

- Hash tables are usually used to store string values
- If we can convert a string into an integer, we can use the integer hash function
- How can we convert a string into an integer?

## 13-18: String Hash Function

- Hash tables are usually used to store string values
- If we can convert a string into an integer, we can use the integer hash function
- How can we convert a string into an integer?
  - Add up ASCII values of the characters in the string

```
int hash(String key, int tableSize) {
    int hashvalue = 0;
    for (int i=0; i<key.length(); i++)
        hashvalue += (int) key.charAt(i);
    return hashvalue % tableSize;</pre>
```

## 13-19: String Hash Function

- Hash tables are usually used to store string values
- If we can convert a string into an integer, we can use the integer hash function
- How can we convert a string into an integer?
  - Concatenate ASCII digits together

$$\sum_{k=0}^{keysize-1} key[k] * 256^{keysize-k-1}$$

## 13-20: String Hash Function

- Concatenating digits does not work, since numbers get big too fast. Solutions:
  - Overlap digits a little (use base of 32 instead of 256)
  - Ignore early characters (shift them off the left side of the string)

```
static long hash(String key, int tablesize) {
  long h = 0;
  int i;
  for (i=0; i<key.length(); i++)
    h = (h << 4) + (int) key.charAt(i);
    return h % tablesize;</pre>
```

## 13-21: ElfHash

- For each new character, the hash value is shifted to the left, and the new character is added to the accumulated value.
- If the string is long, the early characters will "fall off" the end of the hash value when it is shifted
  - Early characters will not affect the hash value of large strings
- Instead of falling off the end of the string, the most significant bits can be shifted to the middle of the string, and XOR'ed.
- Every character will influence the value of the hash function.

static long ELFhash(String key, int tablesize) {
 long h = 0;
 long g;
 int i;

for (i=0; i<key.length(); i++) {
 h = (h << 4) + (int) key.charAt(i);
 g = h & 0xF000000L;
 if (g != 0)
 h ^= g >>> 24
 h &= ~g
}
return h % M;

## 13-23: Collisions

- When two keys hash to the same value, a *collision* occurs
- A collision strategy tells us what to do when a collision occurs
- Two basic collision strategies:
  - Open Hashing (Closed Addressing, Separate Chaining)
  - Closed Hashing (Open Addressing)

## 13-24: Open Hashing

- Array does not store elements, but linked-lists of elements
- To Add an element to the hash table:
  - Hash the key to get an index i
  - Store the key/value pair in the linked list at index *i*
- To find an element in the hash table
  - Hash the key to get an index i
  - Search the linked list at index i for the key

## 13-25: Open Hashing

Under the following conditions:

- Keys are evenly distributed through the hash table
- Size of the hash table = # of keys inserted
- What is the running time for the following operations:
  - Add
  - Remove
  - Find

## 13-26: Open Hashing

Under the following conditions:

- Keys are evenly distributed through the hash table
- Size of the hash table = # of keys inserted

What is the running time for the following operations:

- Add  $\Theta(1)$
- Remove  $\Theta(1)$
- Find  $\Theta(1)$

## 13-27: Closed Hashing

- Values are stored in the array itself (no linked lists)
- The number of elements that can be stored in the hash table is limited to the table size (hence *closed* hashing)

## 13-28: Closed Hashing

- To add element X to a closed hash table:
  - Find the smallest i, such that Array[hash(x) + f(i)] is empty (wrap around if necessary)
  - Add X to Array[hash(x) + f(i)]
  - If f(i) = i, linear probing

## 13-29: Closed Hashing

#### • Problems with linear probing:

- Primary Clustering
  - "Clumps" large sequences of consecutively filled array elements – tend to form
  - Positive feedback system the larger the clumps, the more likely an element will end up in a clump.

## 13-30: Closed Hashing

#### Quadradic probing

- Find the smallest i, such that Array[hash(x) + f(i)] is empty
- Add X to Array[hash(x) + f(i)]

• 
$$f(i) = i^2$$

## 13-31: Closed Hashing

#### Quadradic probing

- Find the smallest i, such that Array[hash(x) + f(i)] is empty
- Add X to Array[hash(x) + f(i)]
- $f(i) = i^2$
- Problems:
  - Can't reach all elements in the list

## 13-32: Closed Hashing

#### Quadradic probing

- Find the smallest i, such that Array[hash(x) + f(i)] is empty
- Add X to Array[hash(x) + f(i)]
- $f(i) = i^2$
- Problems:
  - Can't reach all elements in the list
  - (if table is less than 1/2 full, and table size is an integer, guaranteed to be able to add an element)

## 13-33: Closed Hashing

#### Pseudo-Random

- Create a "Permutation Array" P
- f(i) = P[i]

## 13-34: Closed Hashing

- Multiple keys hash to the same element
  - Secondary clustering
- Double Hashing
  - Use a secondary hash function to determine how far ahead to look
  - f(i) = i \* hash2(key)

### 13-35: **Deletion**

- Deletion from an open hash table is easy.
  - Find the element.
  - Delete it.
- Deletion from a closed hash table is harder.
  - Why?

### 13-36: **Deletion**

- Deletion a closed hash table can cause problems
- Three different kinds of entries
  - Empty cells
  - Cells that contain data
  - Cells that have been deleted (tombstones)

## 13-37: Deletion

- To insert an element:
  - Find the smallest i such that hash(x) + f(i) is either empty or deleted
- To find an element
  - Try all values of i (starting with 0) until either
    - Table[hash(x) + f(i)] = x
    - Table[hash(x) + f(i)] is empty (not deleted)

## 13-38: Rehashing

- What can we do when our closed hash table gets full?
- Or if the load (# of elements / table size) gets larger than 0.5
  - Create a new, larger table
    - New hash table will have a different hash function, since the table size is different
  - Add each element in the old table to the new table

## 13-39: Rehashing

- When we creata a new table, it should be approx. twice as large as the old table
  - A single insert can now require  $\Theta(n)$  work
  - ... but only after  $\Theta(n)$  inserts
  - Time for n inserts is  $\Theta(n)$
  - Average time for an insert is still  $\Theta(1)$
- What happens if we make the table 100 units larger, instead of twice as large?
  - Remember to keep the table size prime!